# **CountCoal Command**

## **Description**

Computes the number of coalescent scenarios that can explain the incongruence observed between two trees. The trees must be specified in the [Rich](https://wiki.rice.edu/confluence/display/PHYLONET/Rich+Newick+Format)  [Newick Format](https://wiki.rice.edu/confluence/display/PHYLONET/Rich+Newick+Format).

## Usage

countcoal network\_ident1 network\_ident2 [resultOutputFile]

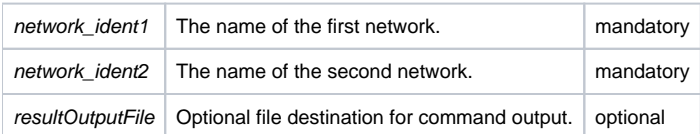

### Examples

#NEXUS BEGIN NETWORKS; Network net1 =  $((a,b),(c,(d,(e,(f,g))))$ ; Network  $net2 = ((f,b), (c, (d, (a, (e,g)))));$  $\mbox{END}\,i$ BEGIN PHYLONET; countCoal net1 net2;  $\mbox{END}$  ;

### See Also

[List of PhyloNet Commands](https://wiki.rice.edu/confluence/display/PHYLONET/List+of+PhyloNet+Commands)